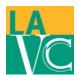

## How to Calculate G.P.A.

Step 1: Access ALL transcripts through your portal at <a href="mycollege.laccd.edu">mycollege.laccd.edu</a>

Step 2: Locate transferable units/courses (not all classes are transferable i.e. Math 125/English 072)

- Courses/Units that transfer are identified on the right hand side under "Notes."
- CSU/UC = Cal State & UC transferable
- CSU = Cal State Transferable
- AA/AS = Degree Applicable
- NDA = Non Degree Applicable
  - Do not include courses/units that were filed under grade forgiveness and/or academic renewal

Step 3: Locate GPA calculator: Click here to download GPA calculator featured on CTC Website.

• Honorable Mention: College GPA Calculator

Step 4: Indicate the name of the course, the units earned (semester units), and the grade that was earned.

Step 5: Calculate the Grade Points. Grade points are calculated by multiplying the unit and the grade value.

- Do this for all units completed, including D's and F's.
  - o W, I, NP are considered attempted.

Example: English 101 (3 Units). Grade A (4). 3x4=12 (grade points)

Step 6: Add up all completed units and grade points. Divide grade points into units completed to calculate GPA.

| Example: Calculate 1 | Transferable GPA |
|----------------------|------------------|
|----------------------|------------------|

| Course      | Units    | Grade         | <b>Grade Points</b> | Notes  |
|-------------|----------|---------------|---------------------|--------|
| English 101 | 3        | В             | 9                   | CSU/UC |
| Math 125    | <u> </u> | <del>-C</del> | <del>10</del>       | AA/AS  |
|             | 3        | C             | 10                  | •      |
| COUN 020    | 3        | Α             | 12                  | CSU/UC |
| ANTHRO 121  | 3        | В             | 9                   | CSU/UC |

$$\frac{\textit{Sum of all Grade Points}}{\textit{Sum of all Units Completed}} = \textit{GPA} \qquad \frac{30}{9} = 3.33 \, \textit{Transferable GPA}$$

Grade

Value

В

C

D

F

P/C

3

2

1

0

2